## Package 'ggspavis'

October 15, 2023

<span id="page-0-0"></span>Version 1.6.0

- Title Visualization functions for spatially resolved transcriptomics data
- Description Visualization functions for spatially resolved transcriptomics datasets stored in SpatialExperiment format. Includes functions to create several types of plots for data from from spot-based (e.g. 10x Genomics Visium) and molecule-based (e.g. seqFISH) technological platforms.

URL <https://github.com/lmweber/ggspavis>

BugReports <https://github.com/lmweber/ggspavis/issues>

License MIT + file LICENSE

Encoding UTF-8

biocViews SingleCell, Transcriptomics, Spatial

Depends ggplot2

Imports SpatialExperiment, SingleCellExperiment, SummarizedExperiment, ggside, grid, methods, stats

VignetteBuilder knitr

Suggests BiocStyle, rmarkdown, knitr, STexampleData, BumpyMatrix, scater, scran, uwot, testthat  $(>= 3.0.0)$ 

RoxygenNote 7.2.1

#### Config/testthat/edition 3

git\_url https://git.bioconductor.org/packages/ggspavis

git\_branch RELEASE\_3\_17

git\_last\_commit edd71fb

git\_last\_commit\_date 2023-04-25

Date/Publication 2023-10-15

Author Lukas M. Weber [aut, cre] (<<https://orcid.org/0000-0002-3282-1730>>), Helena L. Crowell [aut] (<<https://orcid.org/0000-0002-4801-1767>>)

Maintainer Lukas M. Weber <lukas.weber.edu@gmail.com>

### <span id="page-1-0"></span>R topics documented:

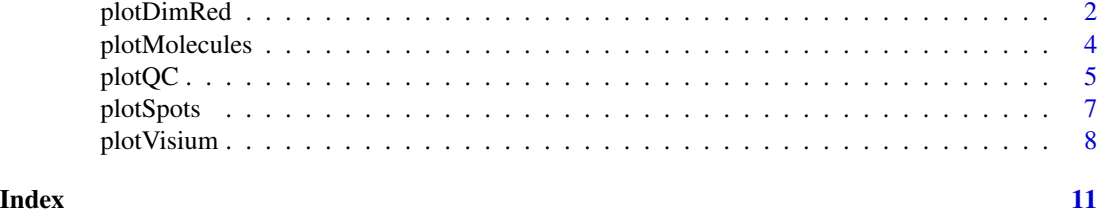

plotDimRed *plotDimRed*

#### Description

Plotting functions for spatially resolved transcriptomics data.

#### Usage

```
plotDimRed(
  spe,
  type = c("UMAP", "PCA"),
 x_axis = NULL,y_axis = NULL,annotate = NULL,
 palette = "libd_layer_colors",
 size = 0.3)
```
#### Arguments

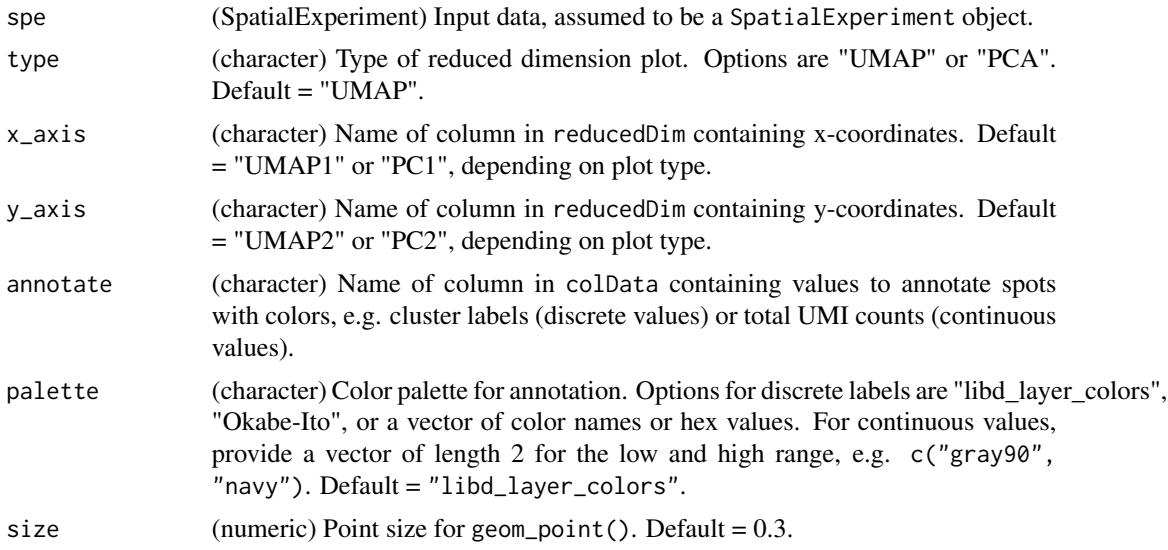

#### plotDimRed 3

#### Details

Function to plot spot-based spatially resolved transcriptomics data stored in a SpatialExperiment object.

This function generates a plot in reduced dimension coordinates (PCA or UMAP), along with annotation such as cluster labels or total UMI counts.

#### Value

Returns a ggplot object. Additional plot elements can be added as ggplot elements (e.g. title, labels, formatting, etc).

#### Examples

```
library(STexampleData)
spe <- Visium_humanDLPFC()
# use small subset of data for this example
# for longer examples see our online book OSTA
spe <- spe[, colData(spe)$in_tissue == 1]
set.seed(100)
n <- 200
spe <- spe[, sample(seq_len(ncol(spe)), n)]
# calculate log-transformed normalized counts
library(scran)
set.seed(100)
qclus <- quickCluster(spe)
spe <- computeSumFactors(spe, cluster = qclus)
spe <- logNormCounts(spe)
# identify top highly variable genes (HVGs)
is_mito <- grepl("(^MT-)|(^mt-)", rowData(spe)$gene_name)
spe <- spe[!is_mito, ]
dec <- modelGeneVar(spe)
top_hvgs <- getTopHVGs(dec, prop = 0.1)
# run dimensionality reduction
library(scater)
set.seed(100)
spe <- runPCA(spe, subset_row = top_hvgs)
set.seed(100)
spe <- runUMAP(spe, dimred = "PCA")
colnames(reducedDim(spe, "UMAP")) <- paste0("UMAP", 1:2)
# generate plot
```

```
plotDimRed(spe, type = "UMAP", annotate = "ground_truth")
```
<span id="page-3-0"></span>plotMolecules *plotMolecules*

#### Description

Plotting functions for spatially resolved transcriptomics data.

#### Usage

```
plotMolecules(
  spe,
 molecule = NULL,
 x_coord = NULL,
 y_coord = NULL,
  sample_id = "sample_id",
 palette = c("gray90", "navy"),
  size = 0.3)
```
#### Arguments

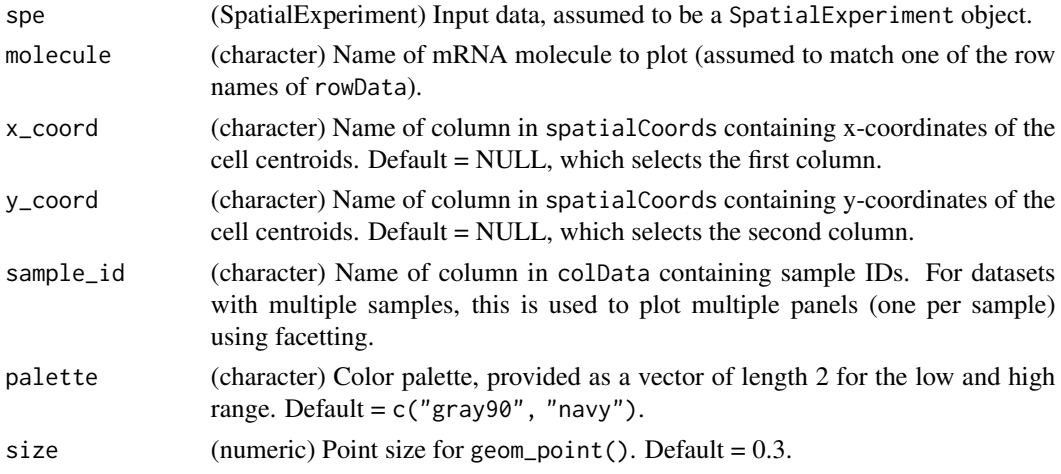

#### Details

Function to plot molecule-based spatially resolved transcriptomics data stored in a SpatialExperiment object.

This function generates a plot in spatial coordinates (e.g. x-y coordinates on a tissue slide), for a selected molecule.

#### Value

Returns a ggplot object. Additional plot elements can be added as ggplot elements (e.g. title, labels, formatting, etc).

#### <span id="page-4-0"></span>plotQC 5

#### Examples

```
library(STexampleData)
spe <- seqFISH_mouseEmbryo()
plotMolecules(spe, molecule = "Sox2")
```
plotQC *plotQC*

#### Description

Quality control (QC) plots for spatially resolved transcriptomics data.

#### Usage

```
plotQC(
  spe,
 type = c("bar", "scatter", "spots"),
 x_coord = NULL,
 y_coord = NULL,
 in_tissue = "in_tissue",
 metric_x = "cell_count",
 metric_y = "sum",discard = "discard",
 highlight_zeros = TRUE,
  threshold_x = NULL,
  threshold_y = NULL,
  trend = TRUE,marginal = TRUE,y_reverse = TRUE
)
```
#### Arguments

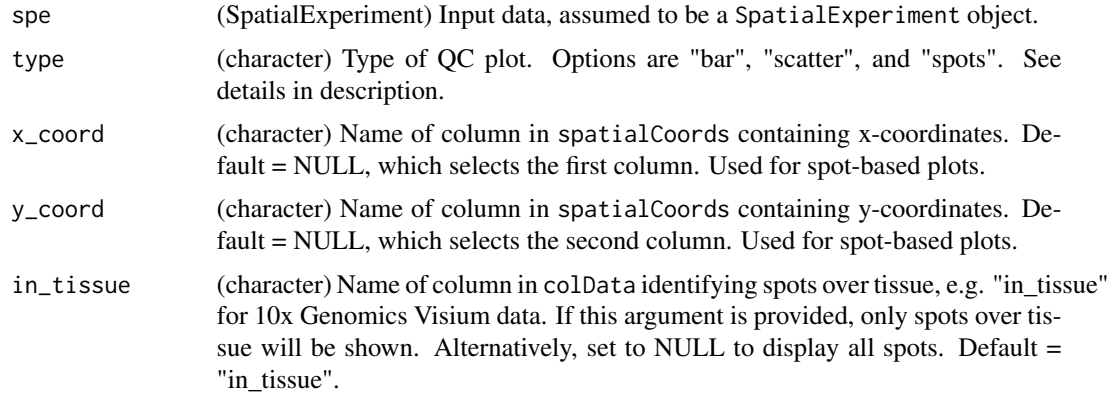

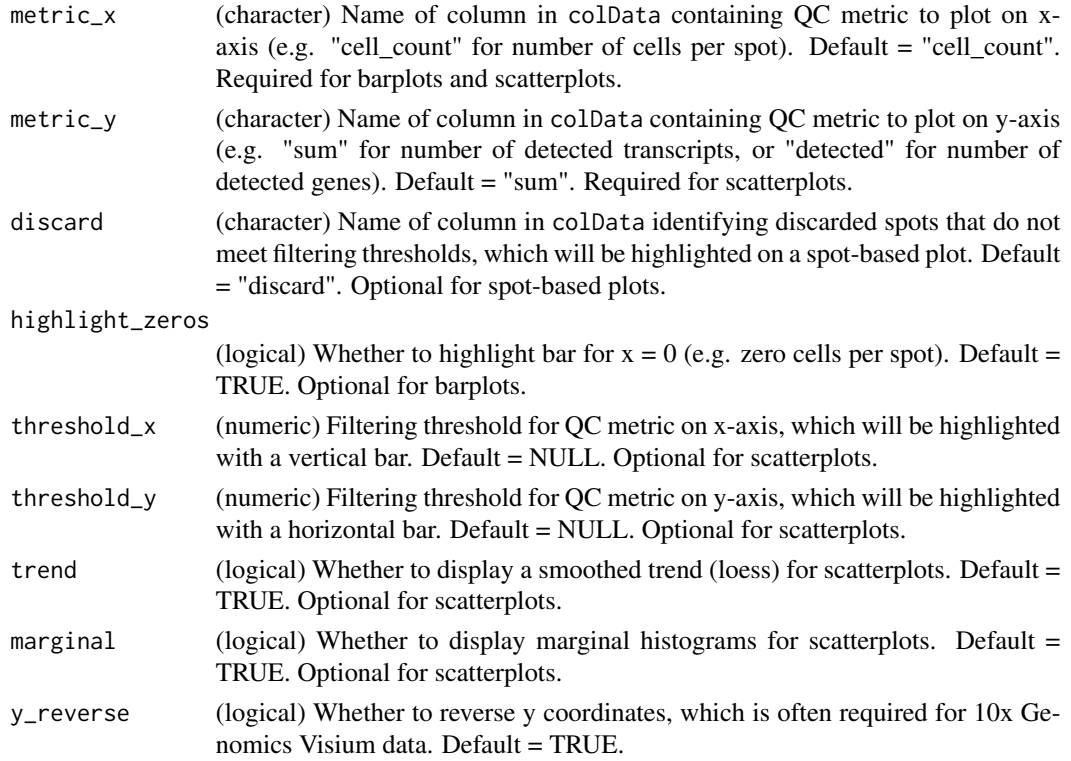

#### Details

Function to generate plots for quality control (QC) purposes for spatially resolved transcriptomics data.

The following types of QC plots are available:

- Barplot (type = "bar") for a single QC metric, e.g. number of cells per spot. For number of cells per spot, the barplot highlights spots with zero cells. - Scatterplot (type = "scatter") comparing two QC metrics, e.g. number of detected features vs. number of cells per spot, with optional vertical and horizontal lines highlighting QC filtering thresholds. - Spots (type = "spots") i.e. spots in spatial (x-y) coordinates, highlighting discarded spots that do not meet filtering thresholds.

#### Value

Returns a ggplot object. Additional plot elements can be added as ggplot elements (e.g. title, labels, formatting, etc).

#### Examples

```
library(STexampleData)
spe <- Visium_humanDLPFC()
plotQC(spe, type = "bar", metric_x = "cell_count")colData(spe)$sum <- colSums(counts(spe))
plotQC(spe, type = "scatter", metric_x = "cell_count", metric_y = "sum")
```
<span id="page-6-0"></span>plotSpots *plotSpots*

#### Description

Plotting functions for spatially resolved transcriptomics data.

#### Usage

```
plotSpots(
  spe,
  x_coord = NULL,
  y_coord = NULL,
  sample_id = "sample_id",
  in_tissue = "in_tissue",
  annotate = NULL,
  palette = "libd_layer_colors",
  y_reverse = TRUE,
  size = 0.3\mathcal{L}
```
#### Arguments

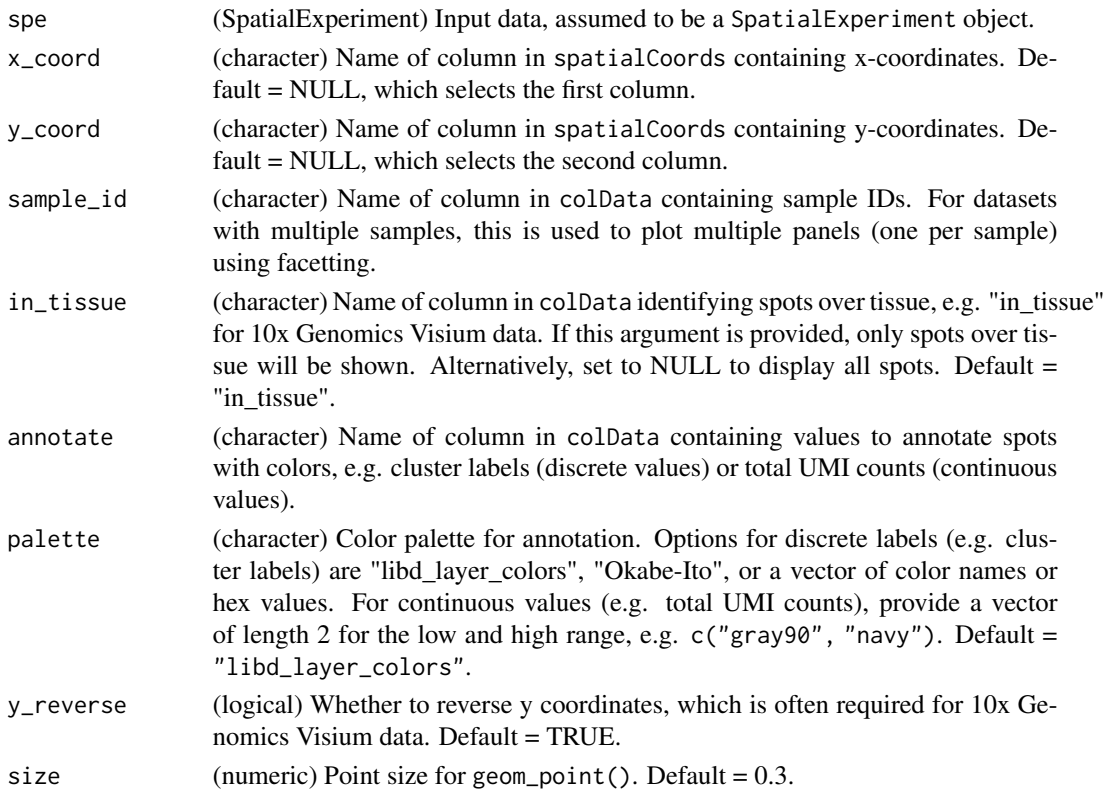

#### <span id="page-7-0"></span>Details

Function to plot spot-based spatially resolved transcriptomics data stored in a SpatialExperiment object.

This function generates a plot in spatial coordinates (e.g. x-y coordinates on a tissue slide), along with annotation such as cluster labels or total UMI counts.

#### Value

Returns a ggplot object. Additional plot elements can be added as ggplot elements (e.g. title, labels, formatting, etc).

#### Examples

```
library(STexampleData)
spe <- Visium_humanDLPFC()
plotSpots(spe, annotate = "ground_truth")
```
plotVisium *plotVisium*

#### Description

Plots for spatially resolved transcriptomics data from the 10x Genomics Visium platform

#### Usage

```
plotVisium(
  spe,
  spots = TRUE,
  fill = NULL,highlight = NULL,
  facets = "sample_id",
  image = TRUE,assay = "logcounts",
  trans = "identity",
  x_coord = NULL,
 y_{\text{1}}coord = NULL,
 y_reverse = TRUE,
  sample_ids = NULL,
  image_ids = NULL,
  palette = NULL
)
```
#### <span id="page-8-0"></span>plotVisium 9

#### Arguments

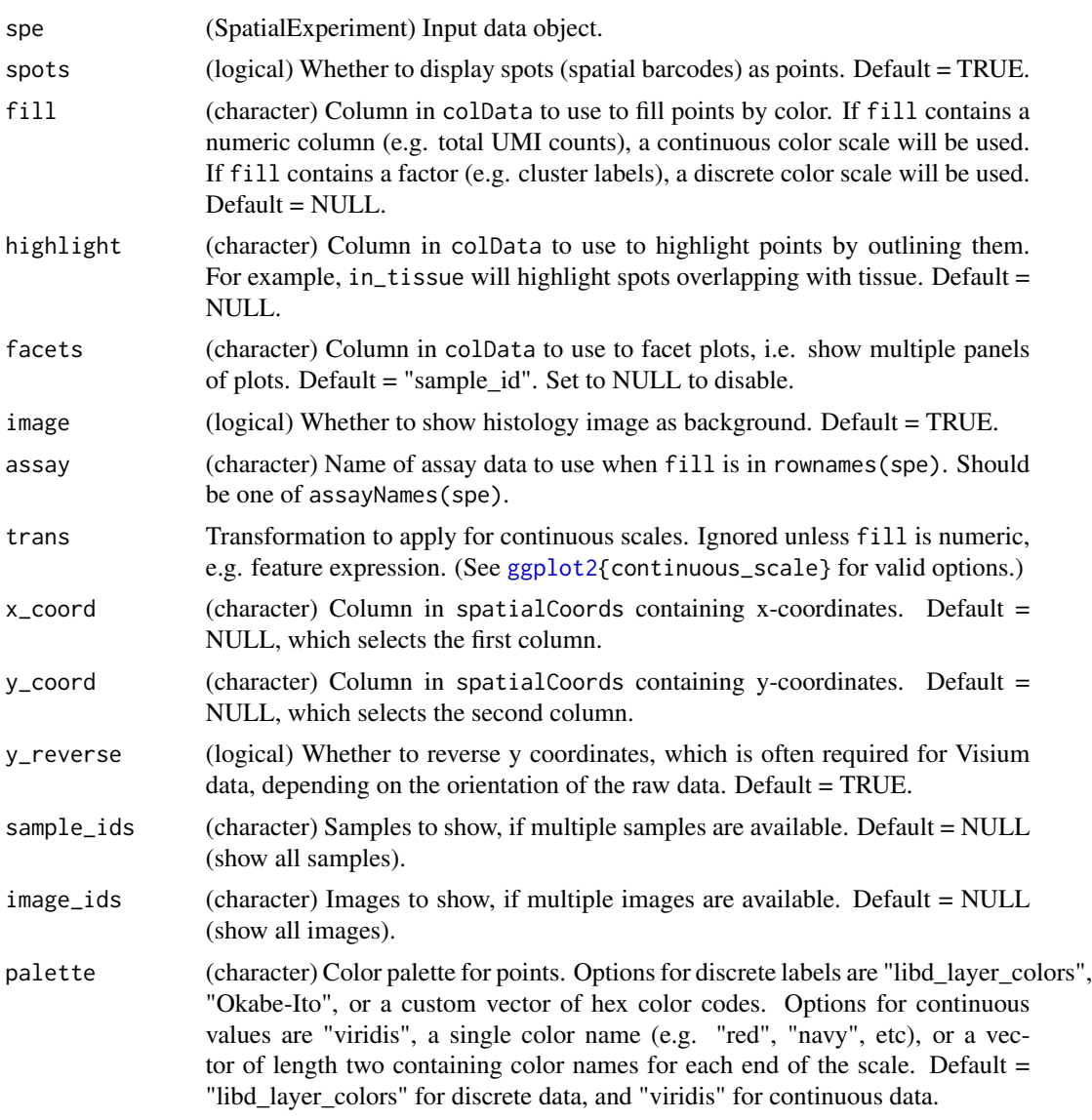

#### Details

Function to generate plots for spatially resolved transcriptomics datasets from the 10x Genomics Visium spatially platform.

This function generates a plot for spot-based spatially resolved transcriptomics data from the 10x Genomics Visium platform, with several options available to adjust the plot type and style.

#### Value

Returns a ggplot object. Additional plot elements can be added as ggplot elements (e.g. title, customized formatting, etc).

#### Author(s)

Helena L. Crowell with modifications by Lukas M. Weber

#### Examples

```
library(STexampleData)
spe <- Visium_mouseCoronal()
# color by x coordinate, highlight in-tissue spots
plotVisium(spe, fill = "pxl_col_in_fullres", highlight = "in_tissue")
# subset in-tissue spots
sub <- spe[, as.logical(colData(spe)$in_tissue)]
# color by feature counts, don't include image
rownames(sub) <- make.names(rowData(sub)$gene_name)
plotVisium(sub, fill = "Gad2", assay = "counts")
```
# <span id="page-10-0"></span>Index

ggplot2, *[9](#page-8-0)*

plotDimRed, [2](#page-1-0) plotMolecules, [4](#page-3-0) plotQC, [5](#page-4-0) plotSpots, [7](#page-6-0) plotVisium, [8](#page-7-0)